# LIDEX Reference Manual

Jose Eduardo Moreira Wilson Vicente Ruggiero Departamento de Engenharia de Eletricidade, Escola Politécnica da Universidade de São Paulo, Brasil Center for Supercomputing Research and Development University of Illinois at Urbana-Champaign, USA

February 1990

CSRD Report No. 973

#### Abstract

This is the reference manual for the **LIDEX** hardware description language. The constructs of the language are syntactically defined using the YACC notation, and an explanation of the semantics is given in natural language. Current limitations of the present implementation are discussed.

<sup>\*</sup>This work was supported in part by the Interamerican Development Bank/University of São Paulo project, and the U. S. Department of Energy under Grant No. DE{FG02{85ER25001. Jose E. Moreira is with Laboratorio de Sistemas Integraveis, and Wilson V. Ruggiero is with Laboratorio de Sistemas  $-$ 

#### Contents Contents and the contents of the contents of the contents of the contents of the contents of the contents of the contents of the contents of the contents of the contents of the contents of the contents of the contents of t

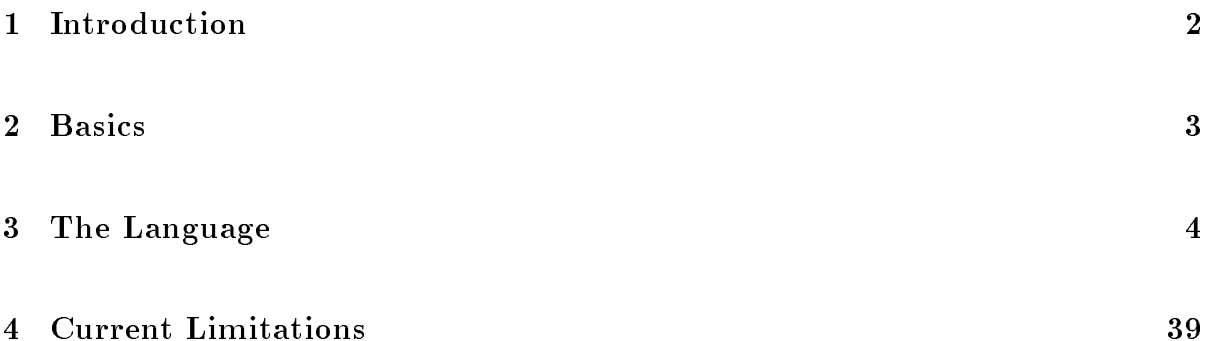

#### **Introduction**  $\mathbf{1}$

Library Library is a powerful hardware description language centered on the RT level, but with capabilities for efficiently covering of the ISP and Switching levels. The currently available simulator generator implements the full language as described in this manual, allowing the simulation of complex systems.

The description of a digital systems spans over three different *design axis*: the *structural*, the *behavioral*, and the *morphological*. Some languages do allow description in all three axis, but most hardware description languages emphasize one or two of the axis [2, 5].

 $\blacksquare$   $\blacksquare$  is the behavioral axis, and very distribution at the strong at the strong at the structure structural and very good at the structure of the structure of the structure of the structure of the structure of the axis. Its descriptions power in the morphological axis, however, is very limited, allowing the description of topological features, but not geometrical ones. The basic structural elements of a system described in  $LIDEX$  are the two type of carriers: registers (memory carriers) and busses (memoryless carriers) [1]. These basic elements are used for building up modules, and modules in turn can be used to build more complex modules, until we have the complete system. Besides its structure, each module also has an algorithmic description of its *behavior*. The syntax and semantics of **LIDEX** are based in a structured model of digital systems which is described in a related document [8], and the reader is suggested to read this document in order to better understand some characteristics of the language.

We will start our description of the **LIDEX** language by some very basic items used to write the descriptions of digital systems. We will the proceed in a top-down approach, describing simultaneously both the syntax and the semantics of the language.

#### $\overline{2}$ **Basics**  $\overline{\phantom{a}}$ <u>Basics and</u>

We will describe the syntax of  $\mathbf{LIDEX}$  using the notation of YACC [4]. This is more than reasonable, since the simulator for  $LIDEX$  was written with YACC, and the definitions presented here are the actual inputs to YACC, so there is no danger of disagreement between the language definition and the implementation.

A description in LIDEX is built up by atoms, or tokens as they are known in compiler terminology. The tokens for LIDEX are:

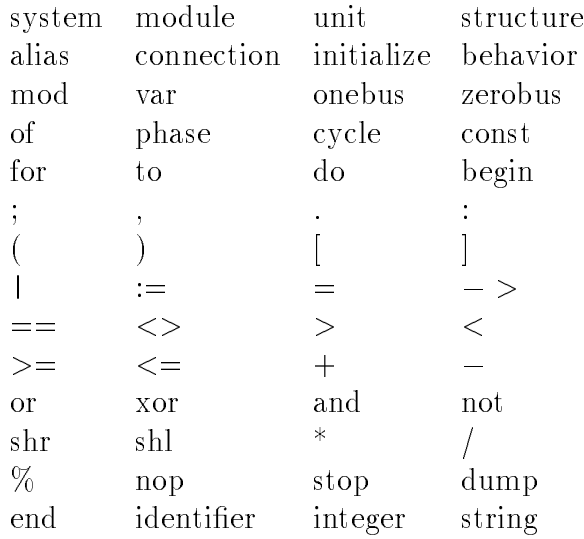

All the tokens, except for *identifier*, *integer* and *string* are represented in the description text as a string of characters, with exactly the same characters as in the tokens above; these strings are known as keywords.

An identifier is a string of no more than 15 characters, which may be letters and/or numbers, starting with a letter, and not equal to any keyword.

An integer is an unsigned integer number expressed either in decimal notation (only digits 0 to 9), or in hexadecimal notation (digits 0 to 9 and A to F) preceded by a  $\mathcal{F}$  character.

An string is any sequence of characters enclosed by double quote marks. Example: "THIS IS A STRING".

LIDEX is a case insensitive language, which means that an upper case letter is exactly equivalent to its lower case correspondent. The effect is that of transforming all upper case letters into lower case before processing the description.

#### 3The Language

We will present the syntax and semantics of the language constructs in a "natural" order of denition. Literals are represented by a sequence of characters enclosed by double quote marks. In the end of the reference manual there is an alphabetic index of the language constructs, with the page numbers where the definition for each one is found. For examples of utilization of LIDEX the reader is recommended to read the document "LIDEX Tutorial" [7].

```
denition: system
syntax:
system : "system" is seen in the system of \simsystemconstclause
          unitmodulelist
          "end"
        ;| unitmodulelist unitmodule
                 ;
            |;
```
semantics: A digital system is built up of modules. A module is a structural member, and one or more modules can be used to build more complex modules, and so on until the last module in the description, which must be called "main" and which represents the full system. A digital system description may also contain functional *units*. A unit is not a structural member, but it can be viewed as a combinational circuit which transforms input values into an output value which is solely dependent on the input values. Units are used for describing behaviors of modules. The systemconstclause construct is used to define system-wise constants.

```
denition: system constants
syntax:
systemconstclause : "const"
                                   systemconstlist"end"
                                   \mathbf{u} ; \mathbf{u}| empty
                                ;systemation : systemation : systemation : systemation : systemation : systemation : systemation : systemation
                            | systemconstlist "," systemconst
                            ;
systemconst : identifier
                        \bar{\mathbf{H}}=\bar{\mathbf{H}}identifier
                        \Pi\equiv\Piinteger
                     | identifier
                        \Omega \equiv \Omega\sim \sim \sim \sim \sim;
```
semantics: In the system constant declaration clause, names are associated with integer values. Whenever a constant name is referenced, the reference is substituted for the associated integer. A name associated to an integer value can appear anywhere an integer can appear, inside the scope for the name. Two types of constants can be declared in the system constant declaration clause:

- 1. system-valid constant  $-$  declared as just one *identifier*, which has as its scope the text that goes from the declaration of the constant until the end of the system;
- 2. module-valid constant  $-$  declared as two identifiers separated by a dot, the first identifier must be the name of a module inside the system, and the second identifier is the name of a constant for this module (its scope is the whole module).

## definition: module

;

syntax:

```
"(" connectparamlist ")"
";"
constclause
aliasclause
connection continues
behaviorclause"end"\mathbf{u}_{\mathbf{3}}\mathbf{u}
```
semantics: Each module has a name associated to it, it, identifying the second the module of this name is used when referencing to the module. If structural elements of a module will be connected to elements of another module, then a list of these elements must appear between the parentheses right after the module name (*connectparamlist*). Besides this list, a module description is built up of a

- $\bullet$  constclause: declaration of constants internal to the module;
- $\bullet$  structureclause: declaration of the structural elements that compose the module;
- $\bullet$  *aliasclause:* declaration of aliases for the structural elements of the module:
- connectionclause: declaration of connections between structural elements of the module;
- $\bullet$  *initializeclause:* declaration of initial values for the structural elements of the module;
- behaviorclause: algorithmic description of the behavior of the module.

denition: connection parameters

syntax:

```
connectparamlist : connectparam
                 | connectparamlist "," connectparam
                 | empty
                 ;
connectparam : identifier
             ;
```
semantics: The names of all elements of this module that will be used the used for connection with elements of other modules must be declared. The order in which the elements are listed is not important.

```
"end"
                ";"
             | empty
             ;| constdecllist
                 ","
               ;
constdecl : identifier
             0\pm0integer
           ;
```
semantics: In the constant declaration clause of a module of a module, names are associated with integer values. Whenever a constant name is referenced, the reference is substituted for the associated integer. A name associated to an integer value can appear anywhere an integer can appear, inside the scope for the name, which ranges from immediately after its declaration until the end of the module. The constant declaration clause is optional (it may be empty).

```
"end"";"
                 | empty
                 ;structure : modstructure
            zerobusstructureonebusstructure
          ;
modstructure : "mod" modstrelemlist ";"
             | empty
             . .
varstructure : "var" varstrelemlist ";"
             | empty
             . .
zerobusstructure : "zerobus" zerobusstrelemlist ";"
                  | empty
                  . .
onebusstructure : "onebus" onebusstrelemlist ";"
                 | empty
                 . .
```
semantics: The structural elements that compose a module can be of four dierent types (notice there is a proper order of declaration):

- 1. type mod: other modules, previously (in the lexicographic order of the description) declared;
- 2. type var: memory carriers, i.e. registers;
- 3. type zerobus: memoryless carriers, i.e. busses, which have a default value of zero in their lines;
- 4. type onebus: memoryless carriers, i.e. busses, which have a default value of one in their lines.

Each element must have a name different from the name of any other element of this module, from any system-wise or module-wise constant, and also different from any unit of the description (this is to ensure that a name appearing in an expression can be immediately identified in its meaning).

denition: module-type elements declaration

syntax:

```
| modstrelemlist "," modstrelem
    ;
  arrayclause
  "of" identifier
;
```
semantics: The list of module-type structure-type structure-type is made of individual declarations is declara in which the name of the element (first *identifier*) is declared, then the array range, if the element is of type array, is specied (arrayclause) and then the module which is the basic type of this element is declared *(identifier following* " $of$ "). This *(basic type)* module must be previously (in the lexicographic order of the description) declared.

denition: register-type element declaration

syntax:

```
| varstrelemlist "," varstrelem
     ;
  arrayclause
  \sim - \sim - \sim - \sim;
```
semantics: The list of register-type structural elements is made of individual declarations is declarations in in which the name of the element *(identifier)* is declared, then the array range, if the element is of type array, is specified  $(array clause)$  and then the *bitfield*, which specifies the first and last bit of the register. The first and last bits of a register must obey the following restrictions:

- 1. the first bit must be less than or equal to the last bit;
- 2. both first and last bits must be between 0 and an implementation defined constant MAXBITS.

If no bits are specified in the *bitfield*, then both first and last bits are assumed to be 0.

decrease elements and the contractions of the contraction

syntax:

```
| zerobusstrelemlist "," zerobusstrelem
                      ;
                    arrayclause
                    \sim - \sim - \sim - \sim;
onebusstrelemlist : onebusstrelem
                     | onebusstrelemlist "," onebusstrelem
                     . .
onebusstrelem : identifier
                   arrayclause and a
                ;
```
semantics: The most of bus-type structure elements is made of individual declarations is made of the second o in which the name of the element *(identifier)* is declared, then the array range, if the element is of type array, is specified  $(array clause)$  and then the *bitfield*, which specifies the first and last bit of the bus. The first and last bits of a bus must obey the following restrictions:

- 1. the first bit must be less than or equal to the last bit;
- 2. both first and last bits must be between 0 and an implementation defined constant MAXBITS.

If no bits are specified in the *bitfield*, then both first and last bits are assumed to be 0.

```
denition: array specication
```

```
arrayclause : "("
                    \sim \sim \sim \sim \sim":"
                    integer
                    ")"
                 | empty
                 ;
```
semantics: The rst and second integers of an arrayclause, specify the lower and upper bounds of the array being declared, respectively. The lower and upper bounds of the array must obey the following rules:

- 1. the lower bound must be less than or equal to the upper bound;
- 2. both the lower and upper bound must be between 0 and an implementation defined constant MAXARRAY.

If the arrayclause is empty, then the element is not of array-type.

de entered en de la contration de la contration de la contration de la contration de la contration de la contra

syntax:

```
bith integer integer integer integer integer integer integer integer integer integer integer integer integer i
                     | "|" integer ":" integer "|"
                     | empty
                     ;
```
semantics: In the rst case, when only one integer is specied, then both the rst and last bits are assumed to be this same integer. When two integers are specified (second case), the first one is taken as the first bit, and the second one is taken as the last bit. A *bitfield* may be empty.

definition: alias clause

syntax:

```
alias"end"\mathbf{u} ; \mathbf{u}| empty
                 ;alias : aliasexpr
        | alias "," aliasexpr
        ;aliasexpr : aliasexproducer
                \mathbf{u} = \mathbf{u}aliasident;b = b;
```
semantics: The alias clause declares new (aliases) names that are synonyms to carriers or part of carriers. Aliases may be declared only for simple (non-array) registers and busses. The aliases names must be different from any element name, and the scope of an alias goes from the end of the initialize clause to the end of the module. Each alias is declared by an expression of the form

 $alias$   $name = real$  carrier  $name$ 

with a possible *bitfield* appended to each name. The *bitfield* appended to the alias name specifies the first and last bit of the alias. The  $bitfield$  appended to the real carrier name specifies the first and last bits of a part of the carrier, which corresponds to the first and last bits of the aliases. Whenever the alias name is used inside its legal scope, the reference to the alias is substituted for a corresponding reference to the real carrier. The bit-width for the alias and the original carrier (or part of it) must be the same.

```
definition: connection clause
syntax:
                     "end"
                     ";"
                   | empty
                   ;connection : connectionexpr
            | connection "," connectionexpr
            ;
connectionexpr : compident "=" compident
                 | "for" identifier ":=" integer "to" integer "do"
                   \blacksquareconnection and connect
                   "end";
```
carriers (registers or busses). The carriers must be either non-array or a particular element of an array, and only carriers of the same type (var-var, onebus-onebus, zerobuszerobus) can be connected, and only full carriers (not parts of a carrier) can be connected. Loops of the  $for$ -type, in which the control variable ranges from the first integer to the second integer in increments of 1, can be used to describe networks of connection.

```
compident : connidentifier
                      \overline{\phantom{a}}|connection and connection
                          \bar{\bar{\mathbf{H}}}=\bar{\bar{\mathbf{H}}}".";| identifiers = = = = = =
                                      "("
                                      e = e + e + en \nmid n")";
```
semantics: compident species a carrier (register or bus) to be connected to another carrier. The carrier can be either an element of the module, in which case it can be specified by only one *connidentifier*, or it can be an element of a module-type element of the module, in which case two *connidentifiers* separated by a period are used, the first one to identify the module-type element and the other to identify the carrier inside this module-type element. If either the module-type element or the carrier are of array-type, then it is necessary to specify a particular element of the array through an exprsim, a expression that must evaluate to a valid index of the array.

denition: expression used in connections

syntax:

```
exprsim : unsgnexprsim
        | "+" unsgnexprsim
        | "-" unsgnexprsim
        ;unsgnexprsim : term
             | unsgnexprsim "+" term
             | unsgnexprsim "-" term
             . .
     | term ***
     | term "/" factor
     | term "%" factor
     ;
factor : integer
       | identifier
       | "(" expresim ")"
       ;
```
semantics: The expression used to calculate an array index in a connection is very simple, and consists only of operators, integer and identifiers, and the identifiers must correspond to the control variables of whatever for-loop the expression is inside. The order of precedence, from highest to lowest, of the operators is the following:

- 1. first, what is inside parentheses is evaluated;
- 2. binary operators "\*", "/" and "came next;
- 3. binary "+" and "-" are lower precedence operators;
- 4. unary "+" and "-" have the lowest precedence (be careful);

When there is more than one operator of equal precedence to be evaluated, the evaluation takes place from left to right.

```
initializeclause : "initialize" initialize "end" ";"
                   | empty
                   . .
            ;
                     | initializationlist "," initialization
                     ;
initialization : initvarident ":=" integer
                 ;
initvarident : identifier
                 initarrayrestr
              . .
initarrayrestr : "("
                   \sim \sim \sim \sim \sim")"
                 | empty
                 ;
```
semantics: The initialization clause is used to set initial value to registers (and only registers) of a module, before the the start of the algorithm that describes the behavior of the module. If a register is of the array-type, the a particular element of the array must be specied with initarrayrestr.

```
syntax:
                                                           cycles cycles and cycles
                                                           b behavior b and b"end"
                                                           ";"
                                                       | empty
                                                       ;
cycles in the cycle is a contract of the contract of the contract of the contract of the contract of the contract of the contract of the contract of the contract of the contract of the contract of the contract of the contr
                                          "cycle"
                                          \sim \sim \sim \sim \sim\overline{u})\overline{u}")"| empty
                                  ;;
                                          | commandlist ";" command
                                          . .
```
semantics: The behavior of a module is described through an algorithm composed by a list of commands. Each command corresponds to one step of the algorithm, and each step is executed either in one machine cycle or in one clock cycle (see the definition of command. The cyclespec is used to specify the number of clock cycles in one machine cycle of the module, if it is empty then the machine cycle is taken to be equal to the clock cycle (equivalent to declaring " $(cycle 1)$ ").

```
syntax:
                    \Pi\neq\Piphasespec
                    simplcommandlist;simple simple : simple : simple : simple : simple : simple : simple : simple : simple : simple : simple : simple : s
                                    | simplcommandlist "," simplcommand
                                    ;| empty
            ;phases : "phases" integrates in the second integrate integrates in the second integrate integrates in the second
                     | empty
                     ;
```
definition: command

semantics: Each communication, which corresponds to one step in the algorithmic description of the behavior of a module, may be preceded by a *label*. The label is a name that identifies the command, and it is used for referencing the command in goto-type commands. Any command can have a label, so that labels may be added for clarity. No two commands can have the same label, and the scope of a label is the whole behavior clause in which it is declared.

A command is built up of one or more simple commands, which are all executed in parallel in the same step of the algorithm. The step may be executed in one machine cycle, if phasespec is empty, or in one clock cycle otherwise. The integer in phasespec has no use except to add clarity to the description.

If the algorithm executes a step in one clock cycle, and then moves to a step that is to be executed in one machine cycle, the execution of the later step does not start until the system reaches a clock cycle that corresponds to the beginning of a machine cycle for the module.

#### denition: simple command

syntax:

```
simplcommand : varident
                           \mathbf{u}_{\pm} = 0expressions as \sim| busident
                           0 \pm 0expressions as \sim| gotocommand
                       | stopcommand
                       | nopcommand
                       | dumpcommand
                       \blacksquaresimplcommandlist
                           ")"condition and condition
                       ;condition is a condition of the condition of the condition of the condition of the condition of the condition o
                 ;
```
semantics: A simple command can be either one of six elementary operations, or a list of simple commands enclosed in parentheses and followed by a *condition*. If the *expression* in the condition evaluates to TRUE (a value different of  $0$ ), then all the simple commands in the list are executed. If the expression in the condition evaluates to FALSE (a value equal to 0), then the the whole list is ignored. The six elementary operations that can be performed in a simple command are:

- 1. assignment of the value of an expression to a register-type carrier (varident);
- 2. assignment of the value of an expression to a bus-type carrier (busident);
- 3. goto (jump) to a command, identied through its label (gotocommand);
- 4. no-operation action, i.e. do nothing (nopcommand);
- 5. show the contents of a carrier, an array of carriers, or all the carrier in a module-type element of the module (dumpcommand);

6. stop the simulation (stopcommand).

The last two operations are not really used to describe the system, but rather to control the simulation and the output produced during it.

```
de entered and a stop commander and stop communities are a stop of the stop of the stop of the stop of the stop of the stop of the stop of the stop of the stop of the stop of the stop of the stop of the stop of the stop of
```

```
stopcommand : "stop"
              . .
```
semantics: When a stop community is executed, the simulation for the whole system terminates. The stop command is executed at the end of the machine or clock cycle (depending on the type of command).

```
denition: nop command
```

```
nopcommand : "nop" is a second in the second of the second second in the second second in the second second in
                                                                ;
```
semantics: A nop communication houring, it can be used to specify that during a cycle (machine or clock), nothing is to be executed.

### denition: dump command

syntax:

```
dumpt : : "dump" "(" identifier array identifier array in the property of \mathcal{C};arrayrange : "(" integer ":" integer ")"
              | "(" integer ")"
              | empty
              ;
```
semantics: The dump command, when executed, generates a listing of the values of the specified carriers. If the identifier is a module-type element of the module, then all carriers of the specied element (including those in module-type elements of the latter) are listed. If the identifier specifies an array-type element (either module-type, registertype or bus-type), then an arrayrange can be used to specify one particular element of the array (an integer between parentheses) or a range of elements (two integer separated by colon), in which case the first integer must be less than the second one). If the *arrayrange* is empty, then all the elements of the array are listed.

### denition: goto command

syntax:

gotocommand : "->" label;

semantics: A goto command species the next step in the algorithm to be executed. When no goto command is executed in a step, the step immediately following (in the lexicographic order of the description) the current is the next to be executed. If the last step of the algorithm is executed and no goto command changes the flow of control, then the module just sits idle, doing nothing, it does not cause the end of the simulation.

## denition: assignment receivers

syntax:

```
varident : assignident
          ;
busident : assignident
          ;
assignident : identifier
                arrayrestr
               bitfield;
array is the straight of the straight of \sim| empty
            ;
```
semantics: In an assignment operation, a carrier receives a value an expression evaluates to. Both varident and busident must specify a single register and bus-type element (respectively) of the module. In the case of array of carriers, arrayrestr must be used to specify a single element. A *bitfield* can be used to specify a part of a carrier as the receiver of the value.

Assignments to bus carriers, through the " $=$ " operator are executed at the beginning of the cycle (machine or clock). If in a particular step of the algorithm, no value is assigned to a bus, it assumes its default value of either all bits in '1', for "onebus"-type, or all bits in  $0'$ , for "zerobus"-type.

Assignments to register carriers, through the " $:=$ " operator are performed at the end of the cycle (machine or clock). Since registers are memory carriers, they keep their last value while a new one is not assigned.

de conservation in the behavior in the behavior class in the behavior of the behavior of the behavior of the b

syntax:

```
expression : exprsimbeh
                   | exprsimbeh "==" exprsimbeh
                   | exprsimbeh "<>" exprsimbeh
                   | exprsimbeh ">" exprsimbeh
                   | exprsimbeh ">=" exprsimbeh
                   | expressed the state of the product of the state of the state of the state of the state of the state of the state of the state of the state of the state of the state of the state of the state of the state of the state of 
                   | exprsimbeh "<=" exprsimbeh
                   ;
exprsimbeh : unsgnexprsimbeh
                   | "+" unsgnexprsimbeh
                   | "-" unsgnexprsimbeh
                   ;unsgnexprsimbeh : termbeh
                            | unsgnexprsimbeh "+" termbeh
                            | unsgnexprsimbeh "-" termbeh
                            | unsgnexprsimbeh "or" termbeh
                            | unsgnexprsimbeh "xor" termbeh
                            ;termbeh : factorbeh
              | terms the state that the state of the state of the state of the state of the state of the state of the state
              | termbeh "/" factorbeh
              | termbeh "%" factorbeh
              | termbeh "and" factorbeh
              | termbeh "shr" factorbeh
              | termbeh "shl" factorbeh
              ;factorbeh : integer
                  | ident
                  | united to the second second second second second second second second second second second second second second second second second second second second second second second second second second second second second sec
                  | "(" expression ")"
                  | "not" factorbeh
                  ;
```
semantics: Expression are evaluated to values according to precedence rules for the operators. As usual, what is inside parentheses is evaluated first. The order of precedence, from highest to lowest, of the operators is the following:

- 1. bitwise "not" operator;
- 2. arithmetic operators  $\sqrt{m}$ , "/" and "%" (remainder), bitwise operator "and", shift right operator "shr" and shift left operator "shl";
- 3. arithmetic operators " $+$ " and " $-$ ", bitwise operators "or" and "xor";
- 4. unary " $+$ " and " $-$ " operators (be careful);
- 5. relational operators "==" (equal), "<>" (different), ">" (greater than), ">=" (greater than or equal), " $\lt$ " (less than) and " $\lt =$ " (less than or equal).

When there is more than one operator of equal precedence to be evaluated, the evaluation takes place from left to right.

An expression which is assigned to a bus-type carrier, or which conditions the assignment of a value to a bus-type carrier, must not involve values of bus-type carriers. The values of register-type carriers used in the evaluation of an expression are those values the registers have *during* the present cycle, before the assignments of new values are performed (these assignments occur all instantaneously at the end of the cycle).

```
unitcall : unitident "(" expressionlist ")"
         ;
expressionlist : expression
               | expressionlist "," expression
               ;
          ;
```
semantics: When a unit evaluation is requested in an expression through the use of the unit name (specified by *unitident*), the output of the unit for the specified inputs (expressionlist), is calculated, and this value is used in the expression. The inputs passed to a unit are a list of expression that are evaluated to their corresponding values. The number of inputs must be equal to the number of input parameters specified in the unit declaration. A unit must be declared before (in the lexicographic order) any module that uses it.

```
definition: carrier values
```

```
ident : identifier arrayrestr bitfield
      ;
```
semantics: Values of carriers are specified in an expression through the names of carriers (*identifier*), a particular element identification (*(arrayrestr)*, for the case of arrays of carriers, and a *bitfield*, that specifies that only the value of a part of the carrier is to be used. If the *bitfield* is empty, then the whole carrier value is used. The identifier must be a name of a register or bus-type carrier of the module.

The model of digital systems on which **LIDEX** is based imposes some restrictions on the use of carrier values in expressions. A register-type carrier value can be used in any expression, but a bus-type carrier value must not be used in an expression that is assigned to a bus-type carrier, or in an expression in a condition that controls the execution of an assignment to a bus-type carrier.

When used in expression in a unit definition, *ident* must refer to a unit variable.

definition: functional unit

syntax:

```
unit : "united in the second " unit parameter" (" distinct ")" bitting ")" (" )" (")" bitting ")" (")" (")" (")
           -unitbehavior
           "end"";"
        ;
united in the contract of the contract of the contract of the contract of the contract of the contract of the
                       | unitparamlist "," unitparam
                       ;unitparam : identifier
                    b = b;
```
semantics: The units of LIDEX are equivalent to the functions of Pascal, with the restriction that all parameters are passed as values. From the hardware point of view, it can be interpreted as a combinational circuit that has an output solely dependent on its inputs. A LIDEX unit is an entity that instantly operates in its inputs, generating as its output a new value.

Each unit has a name (the *identifier* following "unit"), through which is referenced in other modules and units. Only modules and units that follow (in the lexicographic order of description) the declared unit can use it. No form of recursion is possible.

The list of parameters *(unitparamlist)*, specifies the input parameters of the unit. They are declared just like the variables in unitvariables, and they can be considered just like variables that are initialized to the input values of the unit each time it is referenced. Each parameter and variable must have a different name.

A unit can have its own constant declaration clause constclause, in which constants local

The *unithehavior* is an algorithm that computes the value of the output of the *unit* as a function of its inputs.

```
unitvarlist"end"
       ";"
     | empty
     ;| unitvarlist "," unitvar
   ;
 arrayclause
 b;
```
semantics: A unit can have local variables just like Pascal functions. The variables are activated each time the unit is referenced and destroyed when the unit is left. The variables can be of array-type (when a non-empty arrayclause is present) and can have bitfield specifiers just like the carriers of a module. Besides the explicit declared variables in unitvar, the input parameters can be considered variables, and a variable of the same name as the unit also exists. The output of the unit is the value of this later variable, when the unit algorithm is terminated.

```
definition: unit behavior
```

```
"end"
                                     \mathbf{u}; \mathbf{u}. .
unities : unit community in the second second community of the second second community of the second second second second second second second second second second second second second second second second second second se
                                      | unitcommandlist "," unitcommand
                                      ;
                                 \hat{\mathbf{u}} , \hat{\mathbf{u}}simplunitcommandlist;simplunitcommandlist : simplunitcommand
                                                  | simplunitcommandlist "," simplunitcommand
                                                  ;
```
semantics: The behavior, or algorithm, of a unit is described in a way much similar to the behavior of a module. It is an algorithm, formed by a sequence of steps that are executed in the lexicographic order, unless a jump (goto command) occurs. Each step (*unitcommand*) can have an associated label that identifies it, and it is composed by a list of simple commands, which are all executed concurrently and instantaneously. All these simple values operate on the *present* state of the variables, and compute the *future* values of them, that is, the values that will be used in the next step of the algorithm. A unit behavior may be thought as a module behavior in which the variables are register-type carriers and the machine cycle is infinitely fast.

denition: simple command of a unit

syntax:

```
simplunitcommand : unitvarident ":=" expression
                                | gotocommand
                                | nopcommand
                                \blacksquaresimplunitcommandlist
                                   \overline{0})\overline{0}")"condition conditions
                                ;united : assignitude : assignitude : assignitude : assignitude : assignitude : assignitude : assignitude : ass
                        ;
```
semantics: The valid elementary operations for units are a subset of the elementary operations for modules. Again, a list of simple commands can be conditioned to execution by an expression. The execution takes place only if the expression evaluates to TRUE (a value different of  $0$ ).

The 3 simple operations for units are:

- 1. assignment of the value of an expression to a variable (unitvar);
- 2. goto (jump) to a command, identied through a label (gotocommand);
- 3. no-operation, i. e. do nothing, (nopcommand);

The expressions in a unit have the same form as in a module, but of course, they may refer only to unit variables.

#### 4**Current Limitations** Current Limitations of the contract of the contract of the contract of the contract of the contract of the contract of the contract of the contract of the contract of the contract of the contract of the contract of the con

The currently implemented **LIDEX** environment has the following value for the implementation dependent constants:

- $\bullet$  MAXBITS = 63;
- $\bullet$  MAXARRAY = 32767.

The current implementation also restricts the lower bound of an array to be 0.

# References

- [1] Mario R. Barbacci. A Comparison of Register Transfer Languages for Describing Computers and Digital Systems. IEEE Transactions on Computers, C-24(2):137-150, February 1975.
- [2] Reiner W. Hartenstein. Hardware Description Languages, volume 7 of Advances in CAD for VLSI, chapter 2. North-Holland, Amsterdam, 1987.
- [3] Kathleen Jensen and Niklaus Wirth. Pascal User Manual and Report. Springer-Verlag, New York, 1975.
- [4] Stephen C. Johnson. UNIX Programmer's Manual Suplementary Documents, chapter Yacc: Yet Another Compiler-Compiler. Regents of the University of California, Berkeley, CA, 1978.
- [5] Jose Eduardo Moreira and Wilson Vicente Ruggiero. A Review of HDLs. Technical Report 971, University of Illinois at Urbana-Champaign, Center for Supercomputing Research and Development, Urbana, IL, 1990.
- [6] Jose Eduardo Moreira and Wilson Vicente Ruggiero. LIDEX Simulation Environment User's Manual. Technical Report 974, University of Illinois at Urbana-Champaign, Center for Supercomputing Research and Development, Urbana, IL, 1990.
- [7] Jose Eduardo Moreira and Wilson Vicente Ruggiero. LIDEX Tutorial. Technical Report 972, University of Illinois at Urbana-Champaign, Center for Supercomputing Research and Development, Urbana, IL, 1990.
- [8] Jose Eduardo Moreira and Wilson Vicente Ruggiero. The LIDEX Approach. Technical Report 970, University of Illinois at Urbana-Champaign, Center for Supercomputing Research and Development, Urbana, IL, 1990.

#### **Index** ------

alias, 17 aliasclause, 17 aliasexpr, 17 aliasident, 17 arrayclause, 15 arrayrestr, 30 assignident, 30 behavior, 22 behaviorclause, 22 biteld, 16 busident, 30 command, 23 commandlist, 22 compident, 19 condition, 24 connection, 18 connectionclause, 18 connectionexpr, 18 connectparam, 8 connectparamlist, 8 connidentier, 19 constclause, 9 constdecl. 9 constdecl, 9 constdecllist, 9 cyclespec, 22 dumpcommand, 28 expression, 31 expressionlist, 33 exprsim, 20 exprsimbeh, 31 factor, 20 factorbeh, 31 gotocommand, 29 ident, 34 initarrayrestr, 21

initializationlist, 21 initialize, 21 initializeclause, 21 initvarident, 21 label, 23 modstrelem, 12 modstrelemlist, 12 modstructure, 10 module, 7 nopcommand, 27 onebusstrelem, 14 onebusstrelemlist, 14 onebusstructure, 10 phasespec, 23 simplcommand, 24 simplcommandlist, 23 simplunitcommand, 38 simplunitcommandlist, 37 stopcommand, 26 structure, 10 structureclause, 10 system, 5 systemconst, 6 systemconstclause, 6 systemconstlist, 6 term, 20 termbeh, 31 unit, 35 unitbehavior, 37 unitcall, 33 unitcommand, 37 unitcommandlist, 37 unitident, 33 unitmodule, 5

unitmodulelist, 5 unitparam, 35 unitparamlist, 35 unitvar, 36 unitvariables, 36 unitvarident, 38 unitvarlist, 36 unsgnexprsim, 20 unsgnexprsimbeh, 31 varident, 30 varstrelem, 13 varstrelemlist, 13 varstructure, 10 zerobusstrelem, 14 zerobusstrelemlist, 14

zerobusstructure, 10